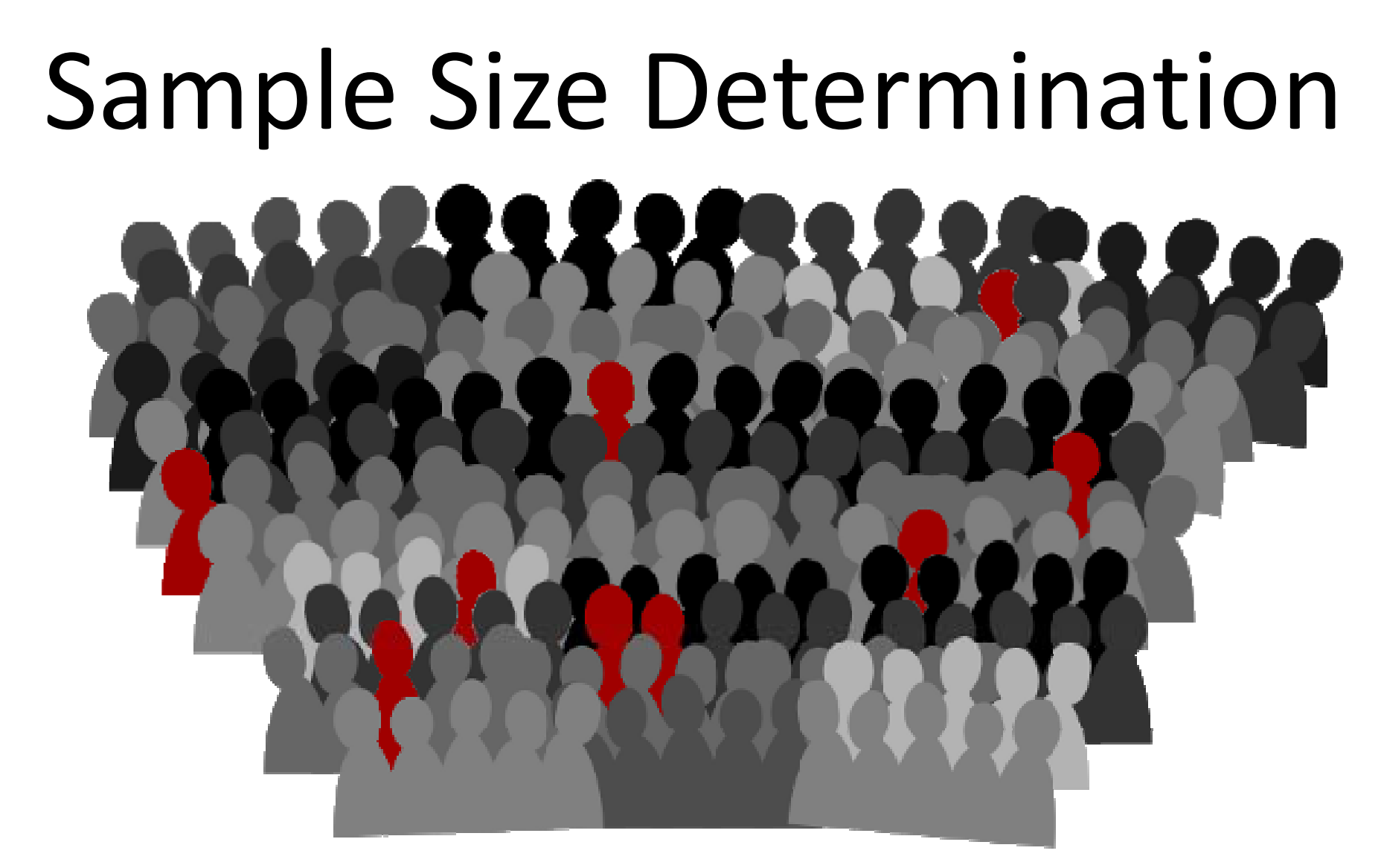

Meridith Blevins, MS Assistant in Biostatistics Vanderbilt University Medical Center

# Physiology of Research

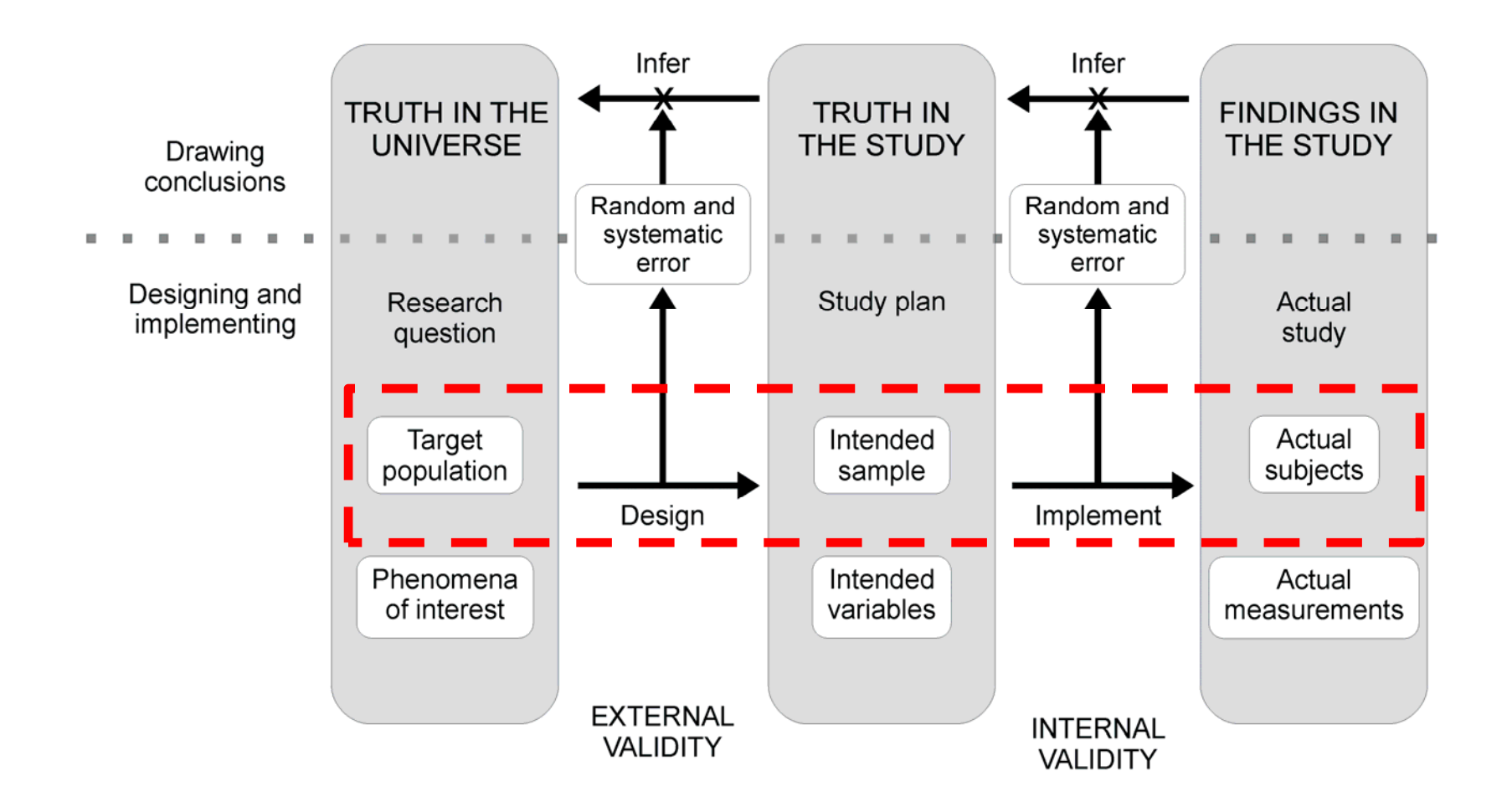

Hulley, Stephen B., et al. *Designing clinical research*. LWW, 2013.

#### Importance

- Competition for grant funding
- Minimal exposure
- Expedite results
- Conserve funds
- Determine feasibility ("prohibitively large")

### Introduction

- Goal: estimate an *appropriate number* of 'subjects' for <sup>a</sup> given study design.
- Sample size calculations are only as accurate as the data and estimates on which they are based, which are often just informed guesses.
- Often reveals that the research design is not feasible or that different predictor or outcome variables are needed.

#### Ingredients for Sample Size Calculation

- Research Hypothesis
- Hypothesis Test
- Type I and II error rates
- Effect size
- Study design

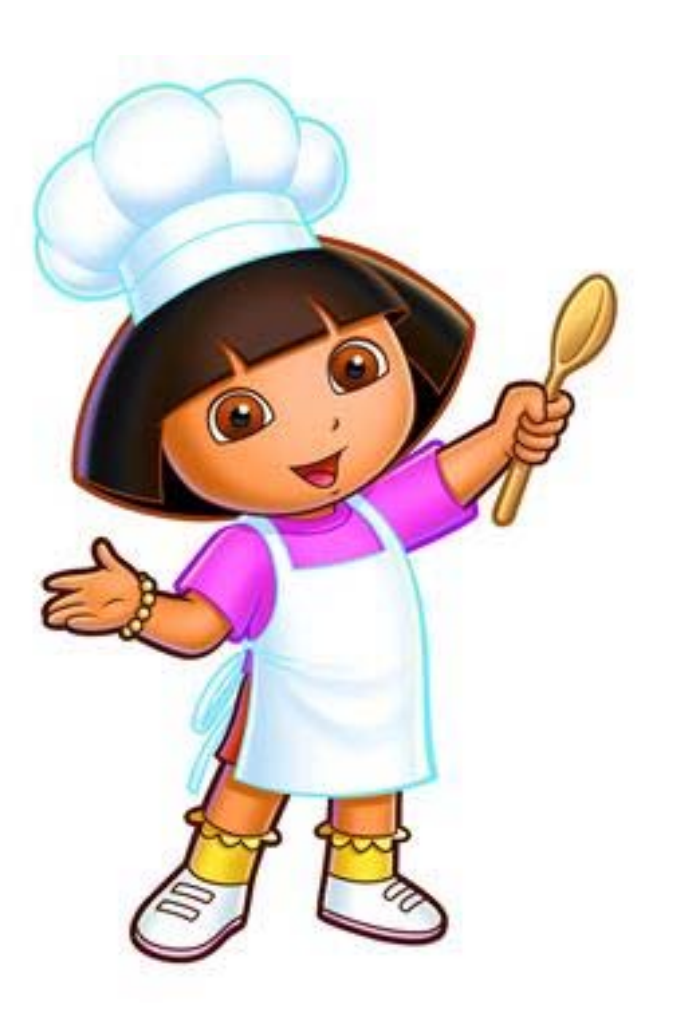

### Research hypothesis

- Should be *simple* (ie, contain one predictor and one outcome variable); *specific* (ie, leave no ambiguity about the subjects and variables or about how the statistical hypothesis will be applied); and *stated in advance*.
- *Example*: Adherence to antiretroviral medication, assessed with pharmacy records, is better in HIV patients with an enhanced counseling intervention compared with standard of care during the first year of treatment.

# Hypothesis testing

- Presume the null hypothesis (eg, no association between the predictor and outcome variables in the population).
- Based on the data collected in the sample, use statistical tests to determine whether there is sufficient evidence to reject the null hypothesis in favor of the alternative hypothesis (eg, there is an association in the population).
- Example tests: chi‐squared test (dichotomous) and <sup>t</sup>‐test (continuous)

### Two possible errors

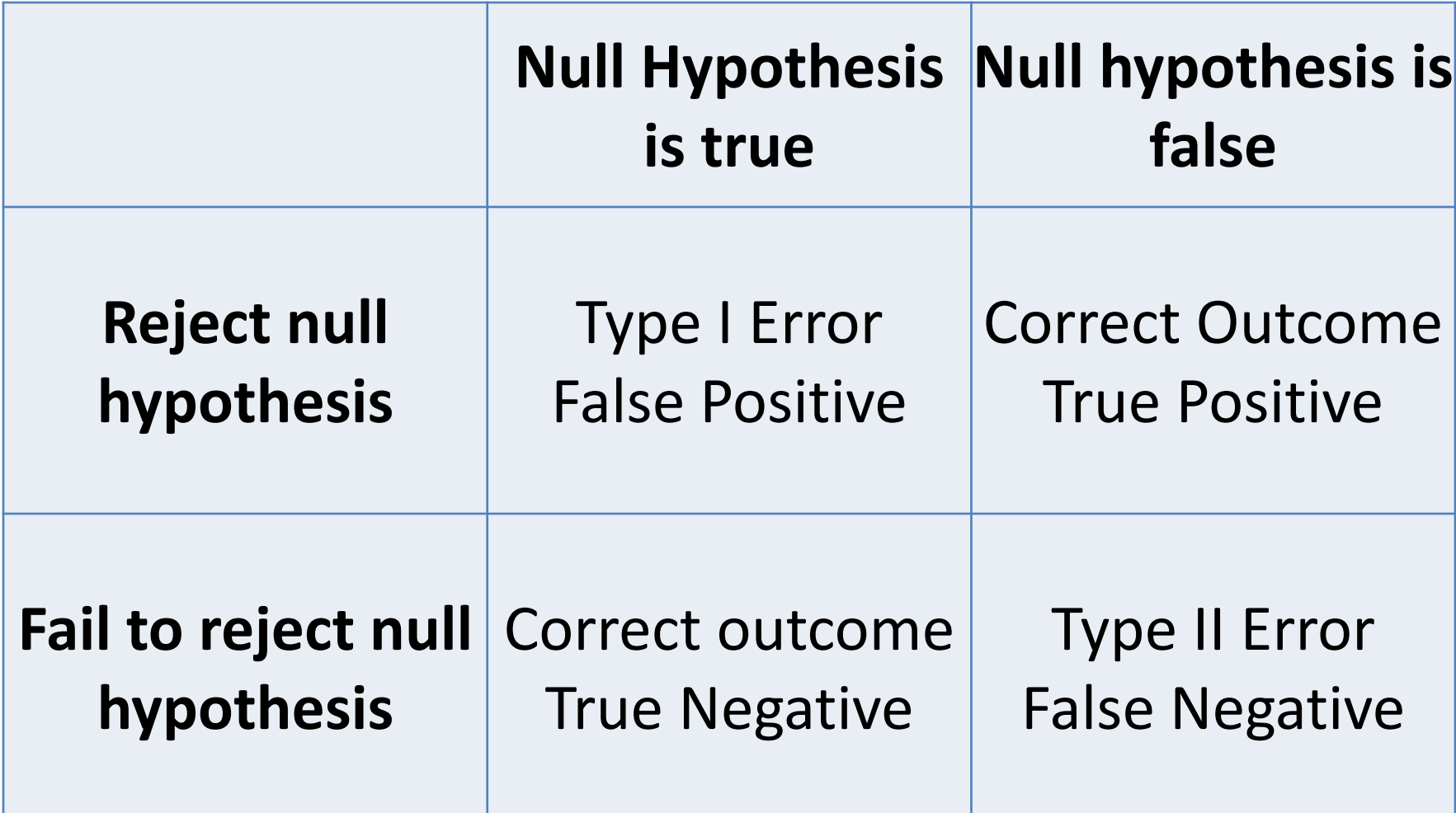

#### When null hypothesis is true...

 $\alpha = .05$ 

95% of all sample means  $(\bar{x})$  are hypothesized to be in this region.

Fail to reject null hypothesis Fail to reject null hypothesis Fail to reject null hypothesis Fail to reject null hypothesis **Reject null hypothesis** Fail to reject null hypothesis Fail to reject null hypothesis

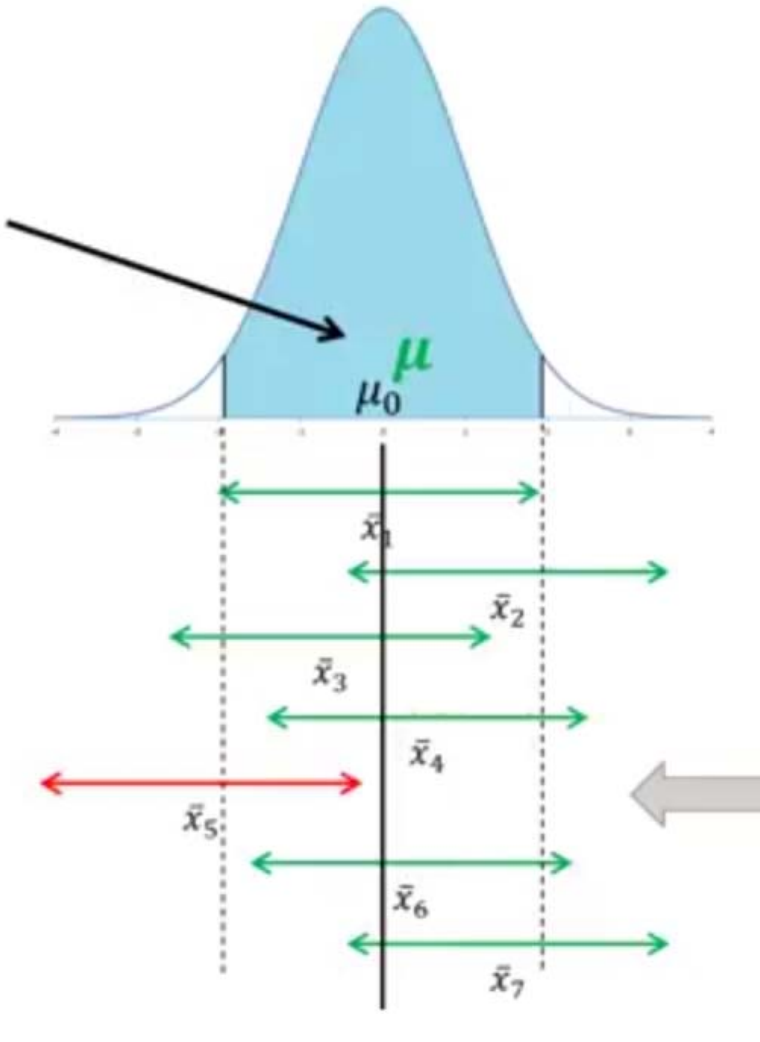

H<sub>0</sub>:  $\mu = \mu_0$ <br>H<sub>a</sub>:  $\mu \neq \mu_0$ 

If we took a sample and it was by chance like  $\bar{x}_5$ , we would incorrectly reject the null hypothesis.

#### **Type I Error**

 $\alpha$  is the "level of significance" or our tolerance for making a Type I error.

### When null hypothesis is false...

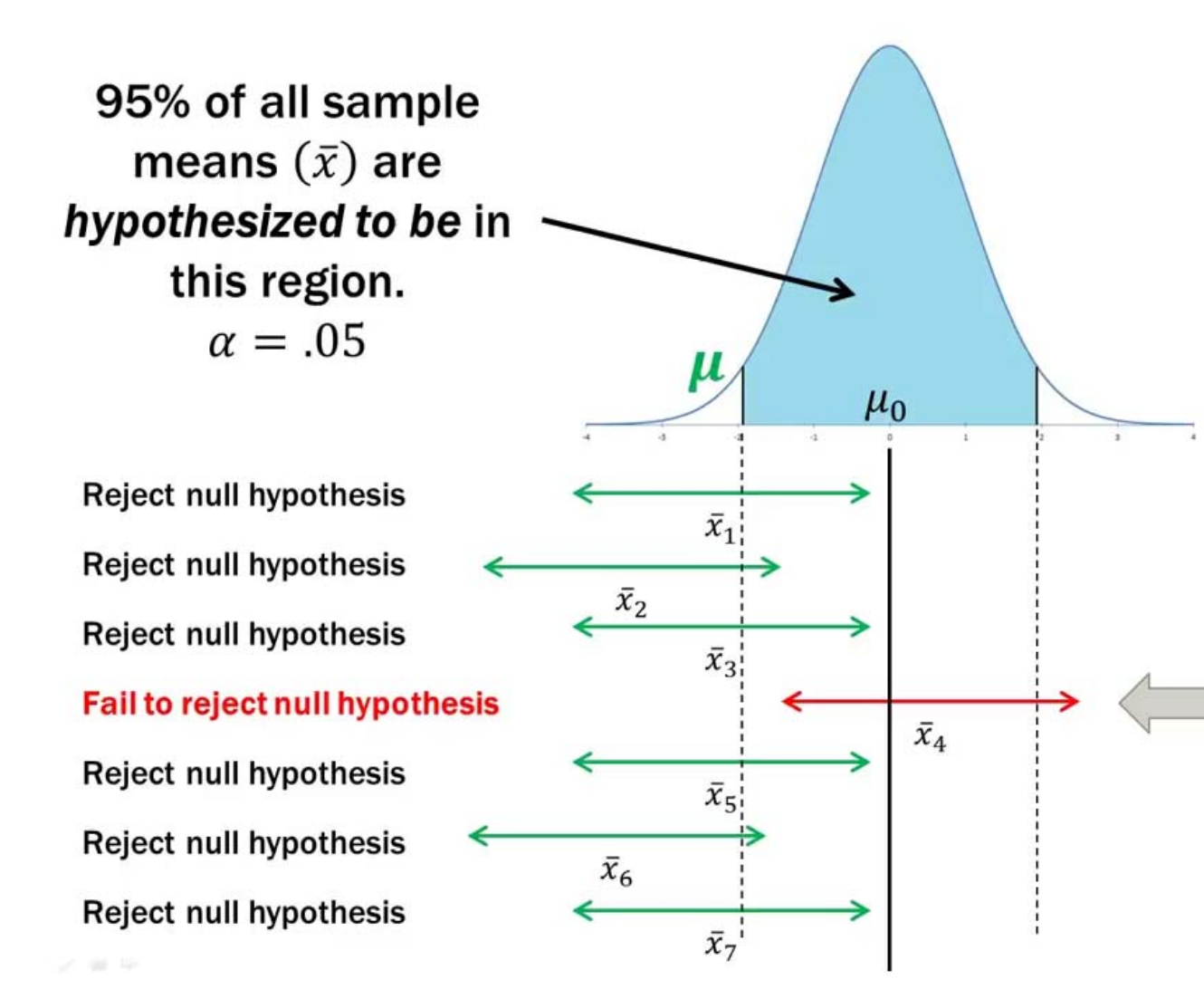

$$
H_0: \mu = \mu_0
$$
  

$$
H_a: \mu \neq \mu_0
$$

If we took a sample and it was by chance like  $\bar{x}_4$ , we would incorrectly "accept" the null hypothesis.

#### **Type II Error**

Beta  $(\beta)$  is the probability of committing a Type II error. The value of  $\beta$  varies with certain experimental factors.

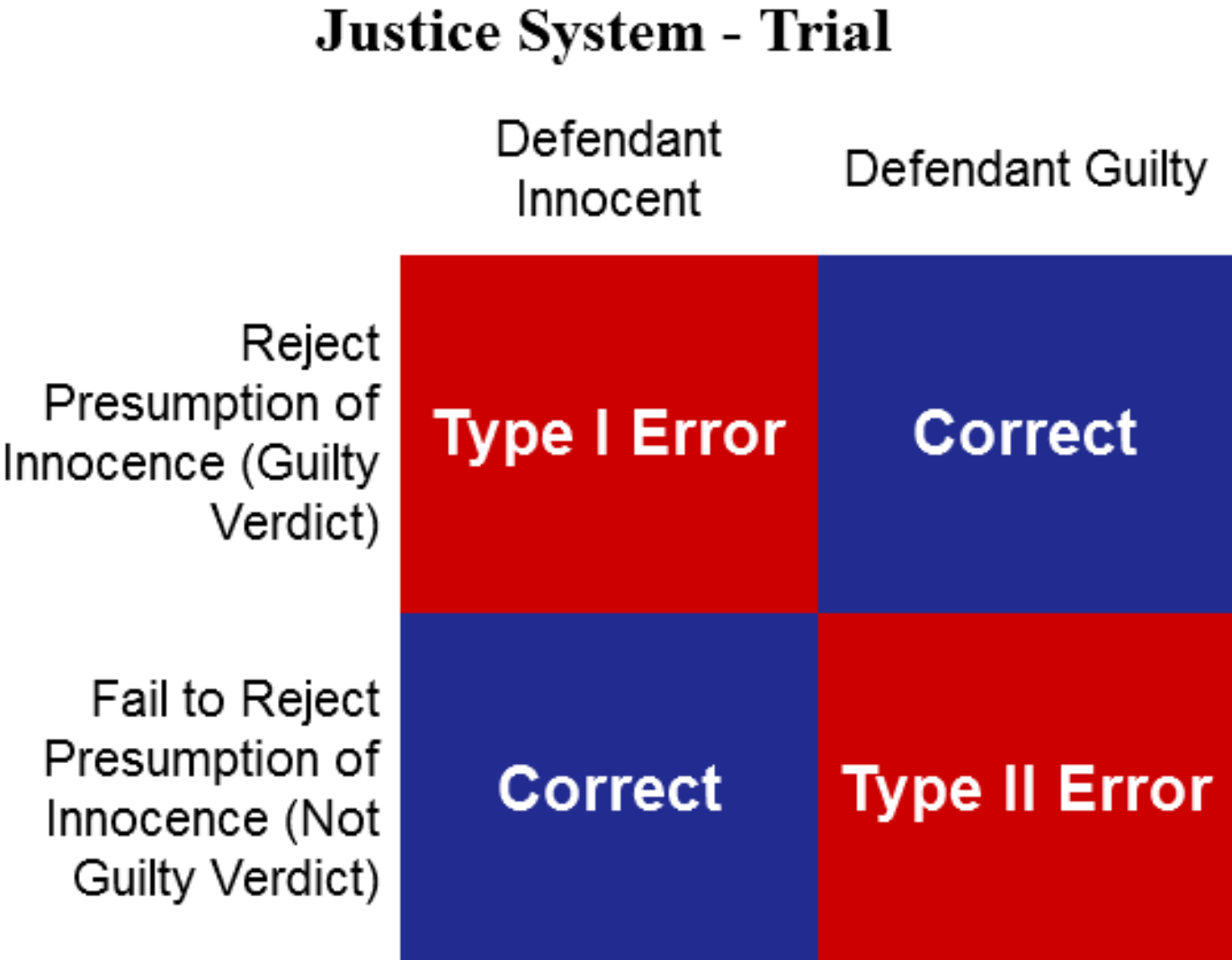

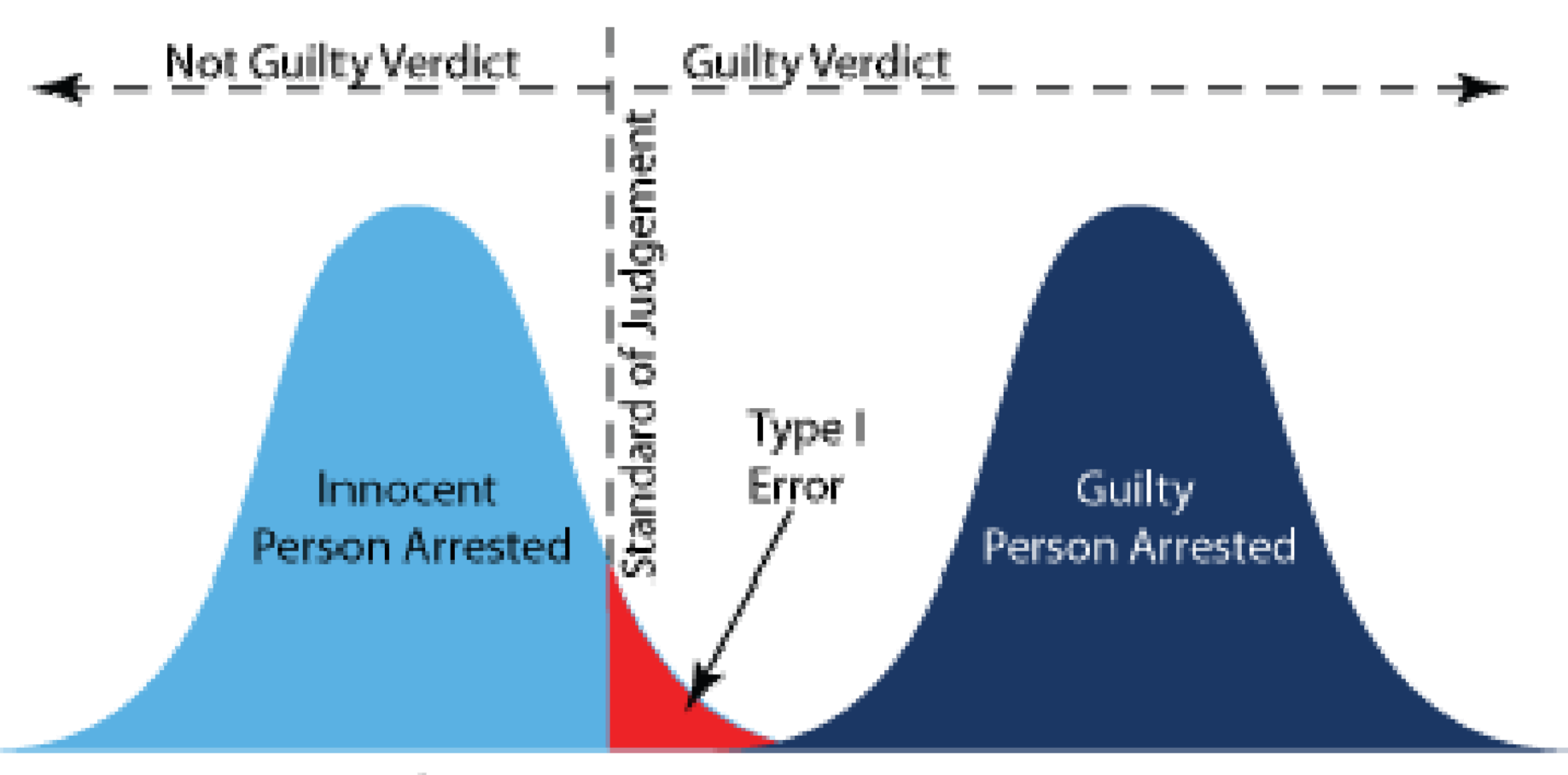

**Impact of Testimony** 

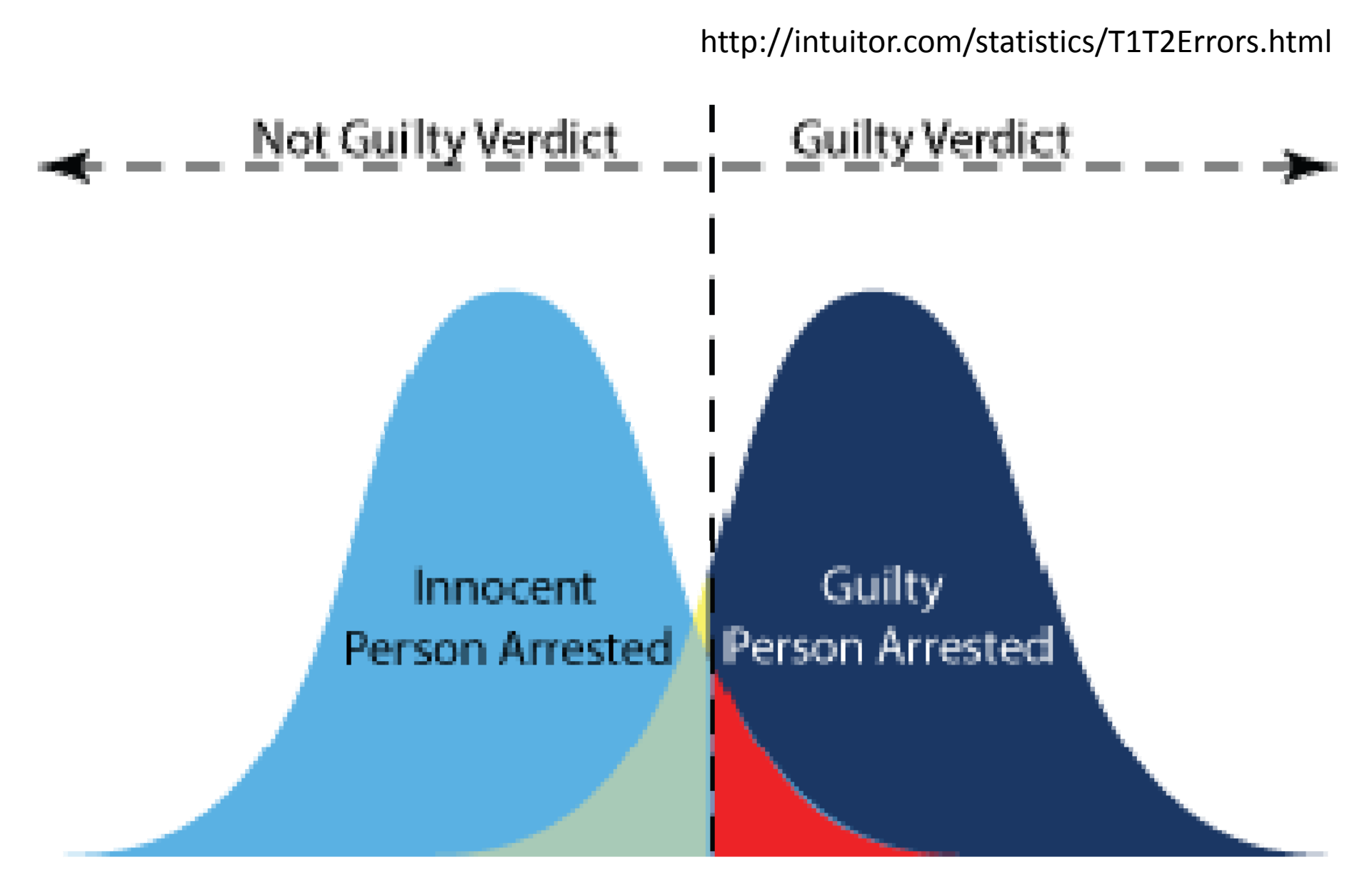

#### **Impact of Testimony**

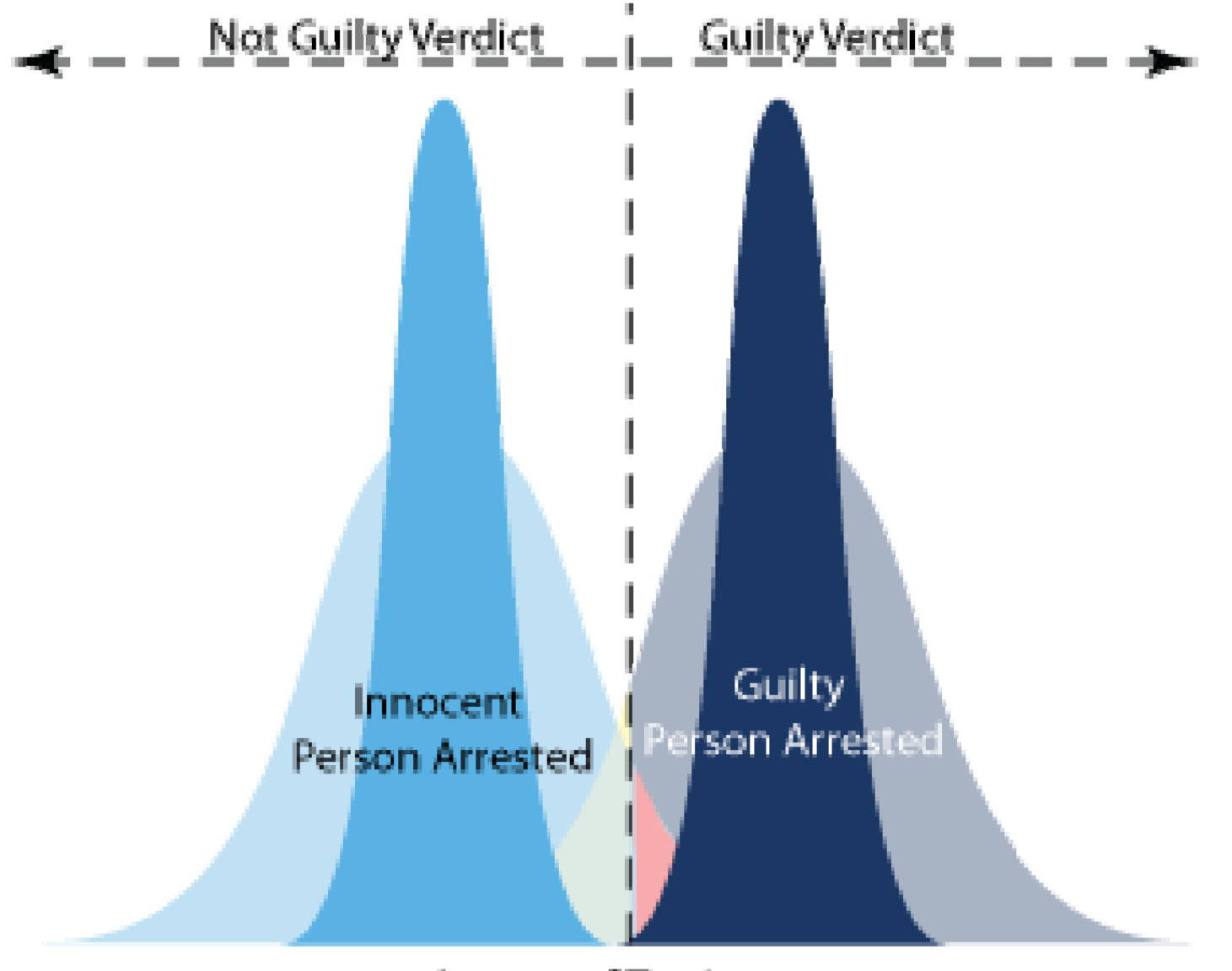

**Impact of Testimony** 

## Effect size

- Size of the association/difference/effect you expect to be present in the sample.
	- –Mean difference (need standard deviation)
	- – $-$  Two proportions
	- Odds Ratio
	- Hazard Ratio
	- Correlation coefficient
- *Good rule of thumb:* choose the smallest effect size that would be *clinically* meaningful (and you would hate to miss).
	- –Will be okay if true effect size ends up being larger.

# Study Design

- Will subjects be allocated 1 to 1?
- Independent versus Case‐Control (matching)
- Other considerations
	- –Accrual/Enrollment (response rate)
	- –Drop‐outs (ie, loss to follow‐up) and missing data
	- Budgetary constraints
	- –Correlation (longitudinal or multi‐site)

# Recipe

- 1. State the null and alternative hypothesis.
- 2. Select the appropriate statistical test based on the type of predictor and outcome variables.
- 3. Choose <sup>a</sup> reasonable effect size (and variability, if necessary).
- 4. Specify<sup>α</sup> and power.
- 5. Use an appropriate table, formula, or software program to estimate the sample size.

# Example using the Chi‐square‐test:

- *Research question*: Is there <sup>a</sup> difference in the adherence to antiretroviral medication between HIV patients enrolled to standard of care (SOC) and intervention groups?
- *Previous data*: the 1‐year adherence to ART is about 0.60 in HIV patients on SOC.
- $\bullet$  *Wish*: to determine that the 1‐year adherence is 0.75 in HIV patients on intervention.
- *Assumptions*: (two‐sided) <sup>=</sup> 0.05; power <sup>=</sup> 0.80; P1 (1‐year adherence in SOC) <sup>=</sup> 0.60; P2 (1‐year adherence in intervention) <sup>=</sup> 0.75.
- $\bullet$  *Calculation*: If the true 1‐year adherence rate following intervention is 0.75, <sup>a</sup> sample size of 152 HIV patients on SOC and 152 HIV patients on intervention is needed to reject the null hypothesis that 1‐year adherence rates are equal for intervention and control groups with 80% power, using <sup>a</sup> Chi‐square test and assuming <sup>a</sup> (two‐sided) alpha of 0.05 and <sup>a</sup> 1‐year adherence to ART of 0.60 in SOC group.

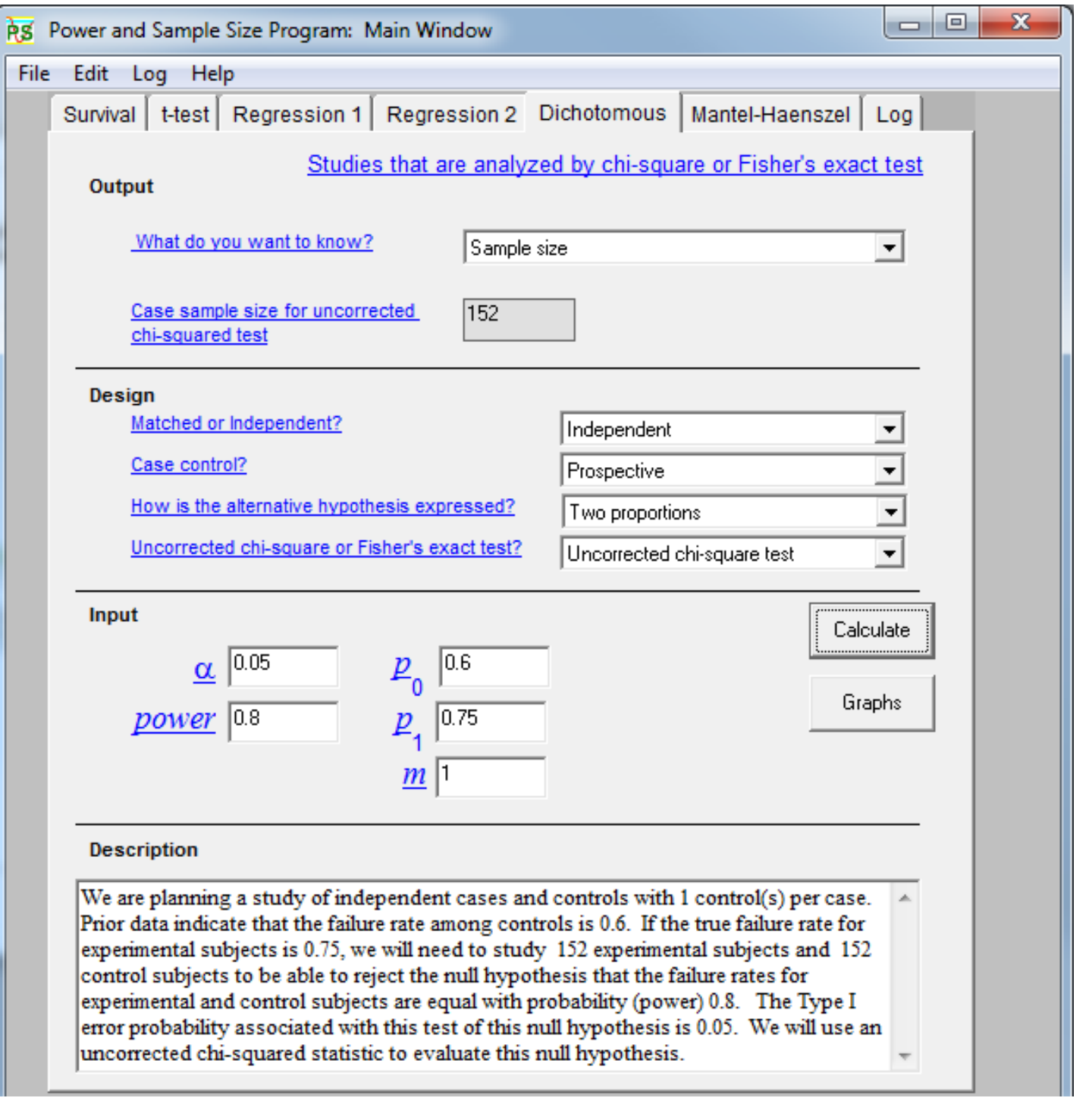

ш

http://biostat.mc.vanderbilt.edu/wiki/Main/PowerSampleSize http://biostat.mc.vanderbilt.edu/wiki/Main/PowerSampleSize

19

# Using nQuery

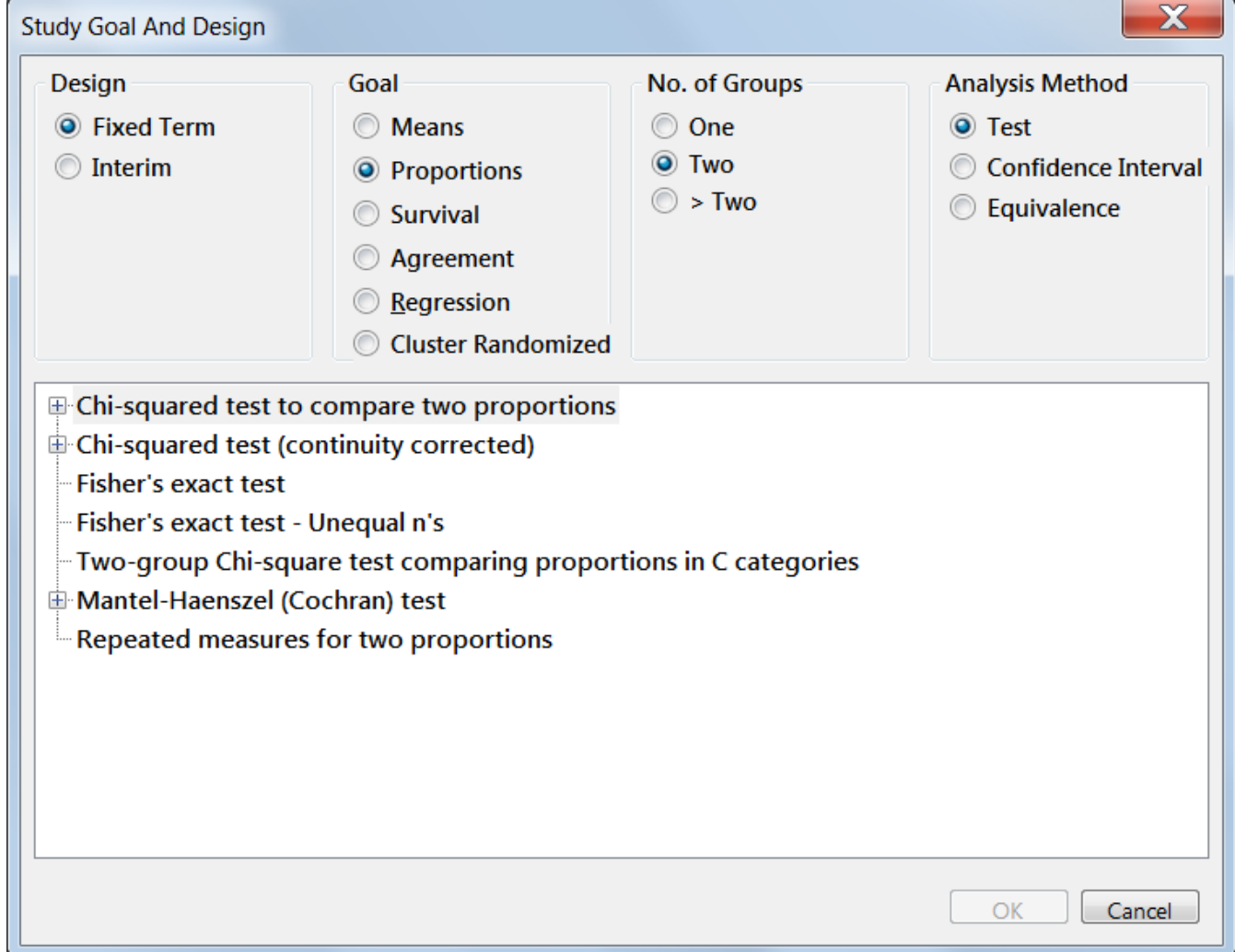

Available to VUMC faculty/staff at https://it.vanderbilt.edu/software-store/  $\qquad{\scriptscriptstyle 20}$ 

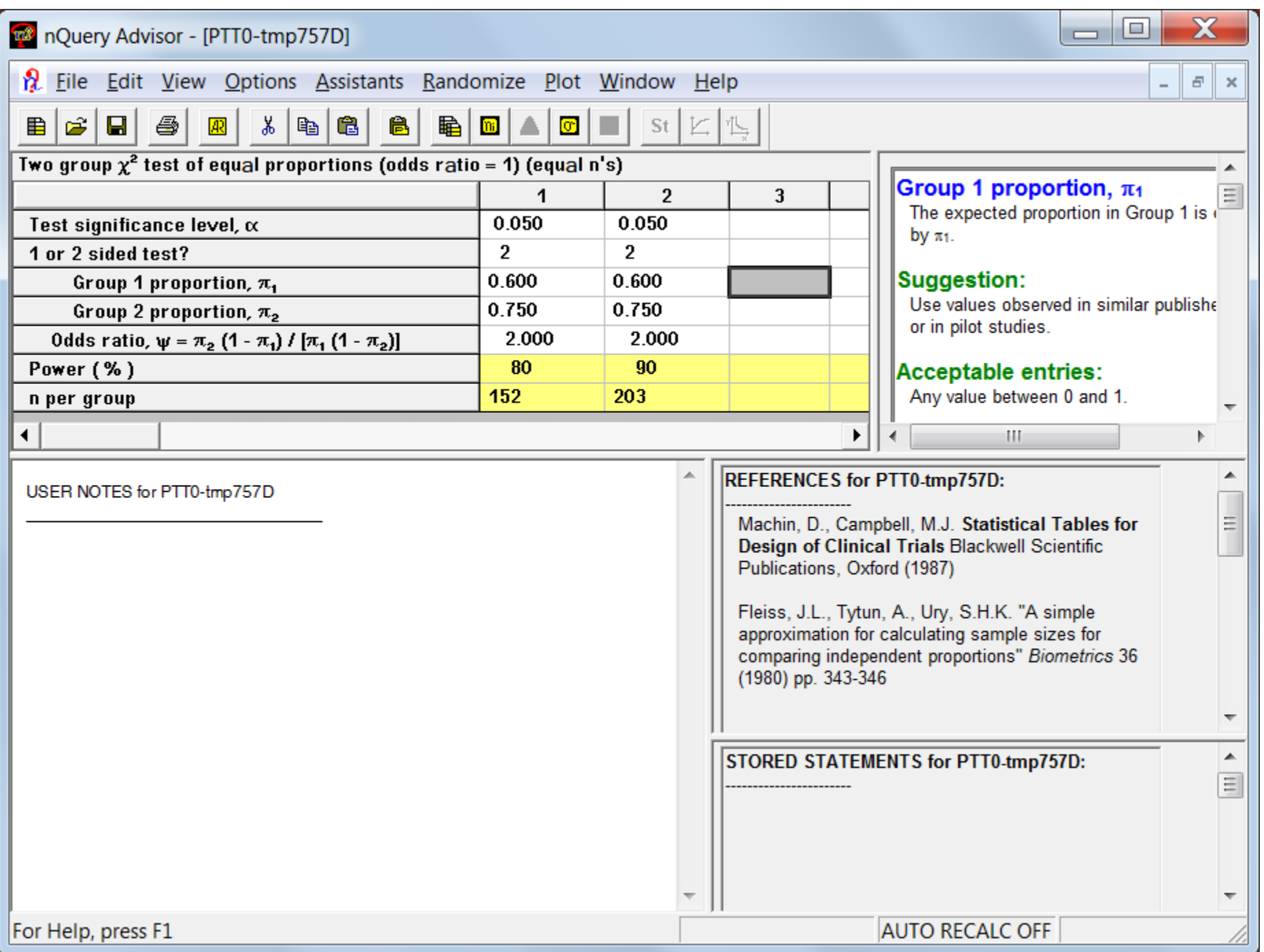

#### **Using Stata**

#### . sampsi 0.6 0.75, power (0.8) nocontinuity

Estimated sample size for two-sample comparison of proportions Test Ho:  $p1 = p2$ , where  $p1$  is the proportion in population 1 and p2 is the proportion in population 2 Assumptions:

> alpha =  $0.0500$  (two-sided) power =  $0.8000$  $p1 = 0.6000$  $p2 = 0.7500$  $n2/n1 =$ 1.00

Estimated required sample sizes:

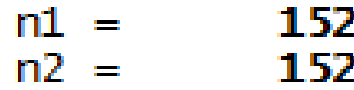

See http://www.ats.ucla.edu/stat/stata/dae/proportionpow.htm 22

## Example using the <sup>t</sup>‐test:

- *Research question*: Is there <sup>a</sup> difference in the efficacy of two drugs (salbutamol and ipratropium bromide) for the treatment of asthma?
- *Planned study*: randomized trial of the effect of these drugs on FEV1 (forced expiratory volume in 1 second) after 2 weeks of treatment.
- $\bullet$  *Previous data*: mean FEV1 in persons with asthma treated with ipratropium was 2.0 liters, with <sup>a</sup> SD of 1.0 liter.
- • *Wish*: to be able to detect <sup>a</sup> difference of 10% in mean FEV1 between the 2 treatment groups.
- $\bullet$  *Assumptions*: (two‐sided) <sup>=</sup> 0.05; power <sup>=</sup> 0.80; effect size <sup>=</sup> 0.2 liters (10% X 2.0 liters); SD <sup>=</sup> 1.0 liter.
- $\bullet$  *Calculation*: A sample size of 393 patients per group is needed to detect a difference of 10% in mean FEV1 between the 2 (independent) treatment groups with 80% power, using <sup>a</sup> two‐ sample t-test and assuming a (two-sided) alpha of 0.05, a mean FEV1 of 2.0 liters in the ipratropium group, and <sup>a</sup> SD of 1.0 liter.

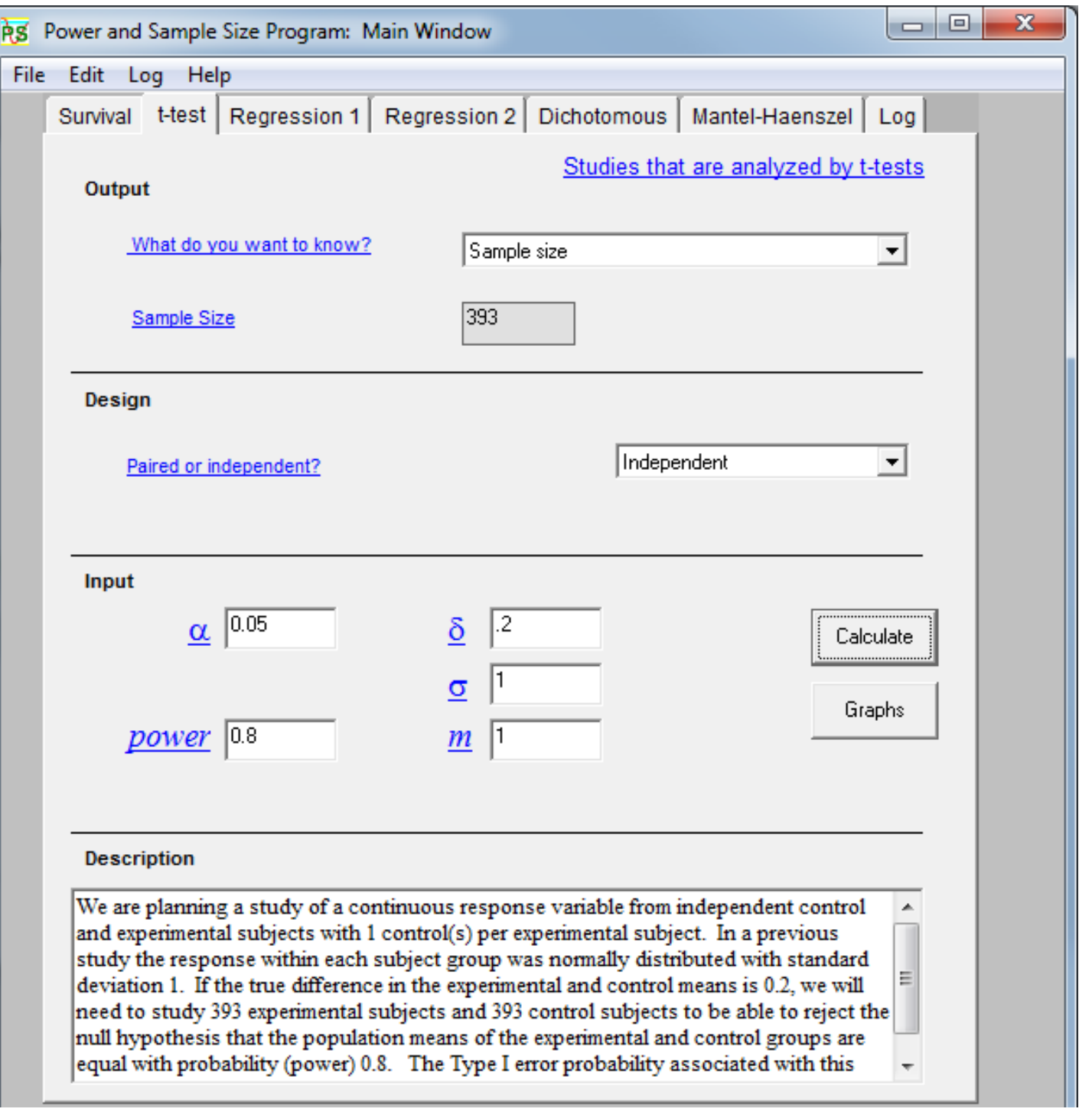

# Using nQuery

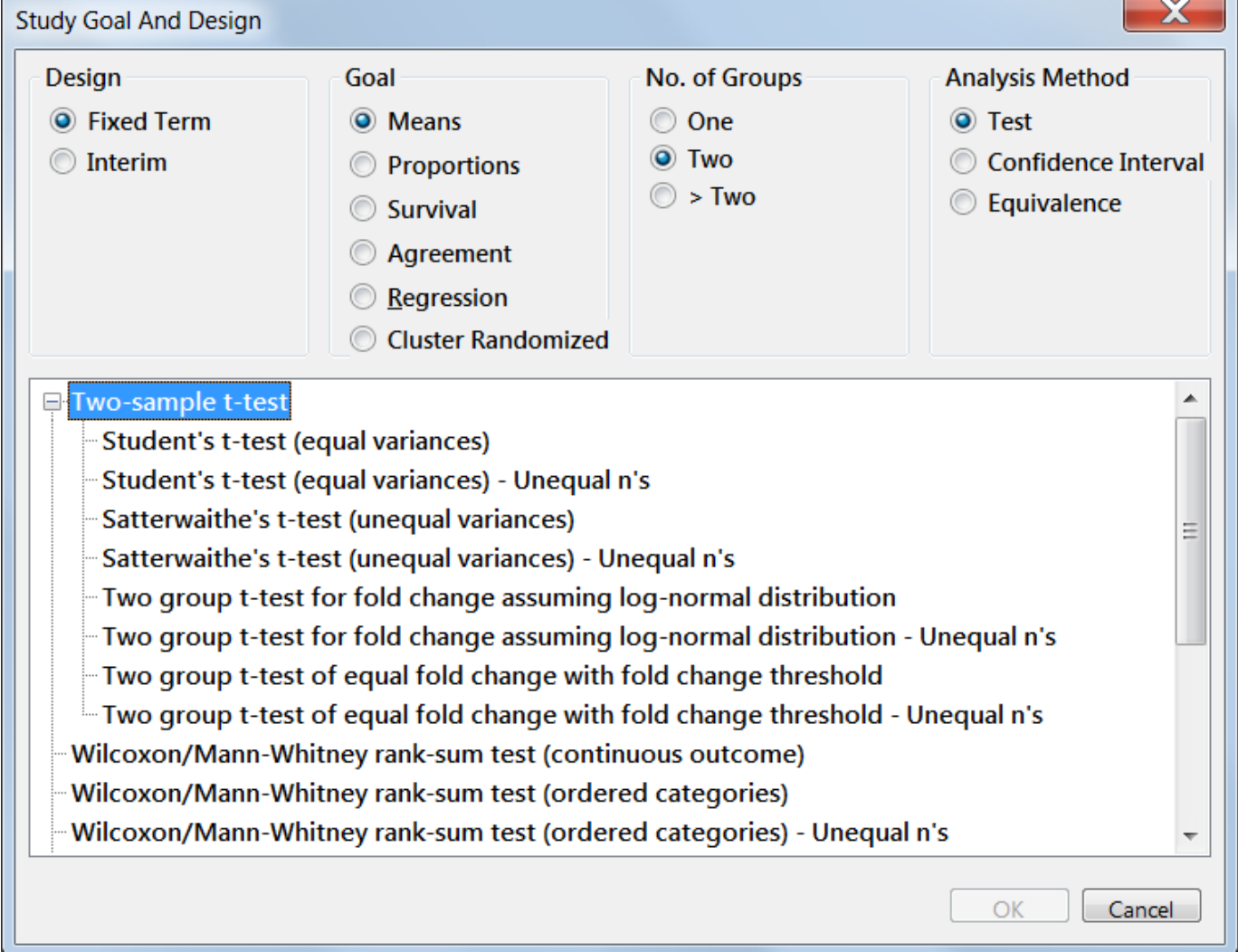

Available to VUMC faculty/staff at https://it.vanderbilt.edu/software-store/  $\qquad$   $^{25}$ 

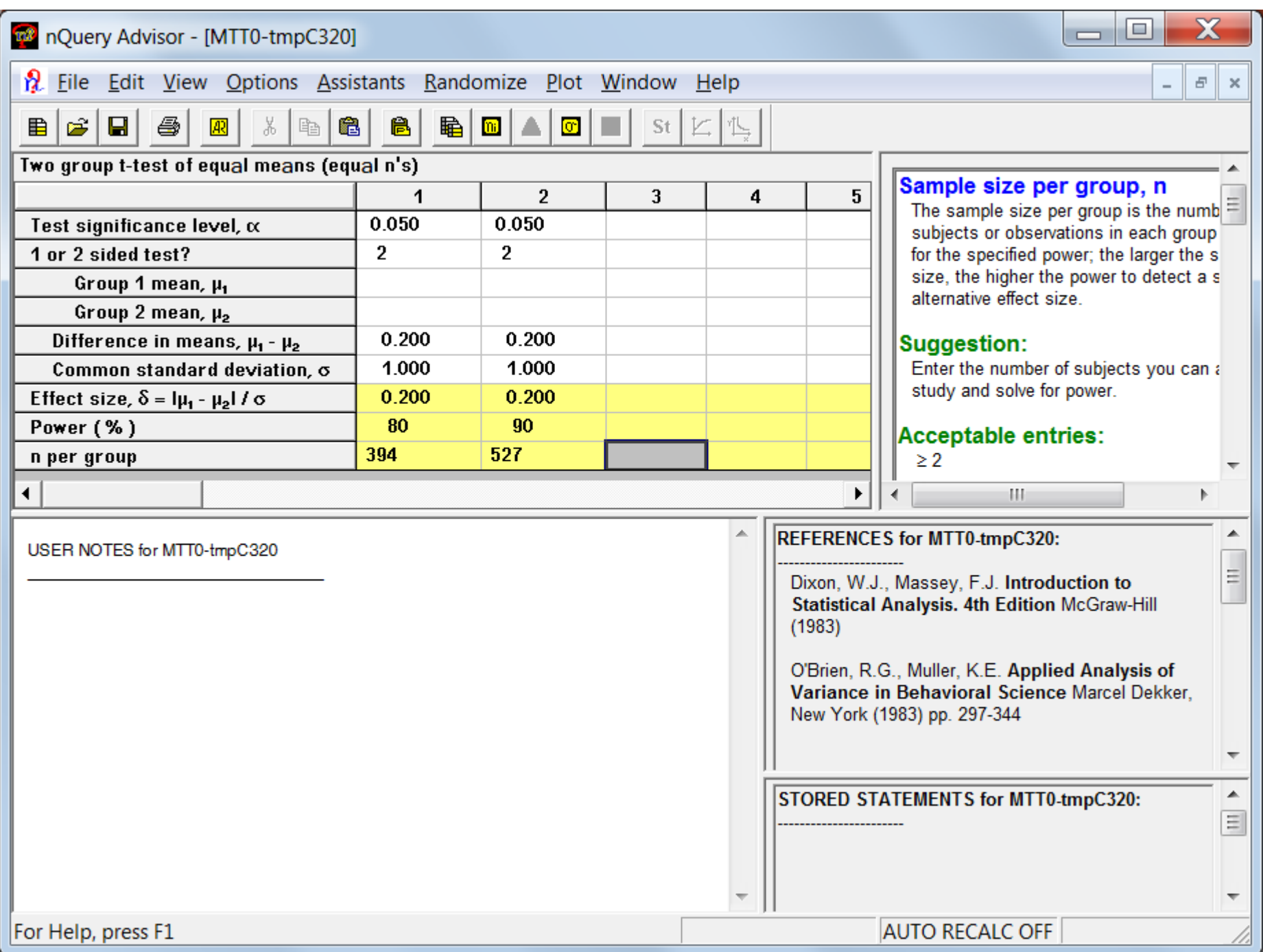

#### **Using Stata**

. sampsi 0 0.2,  $sd1(1) sd2(1) power(0.8)$ 

Estimated sample size for two-sample comparison of means Test Ho:  $m1 = m2$ , where  $m1$  is the mean in population 1 and m2 is the mean in population 2 Assumptions:

> alpha =  $0.0500$  (two-sided) power =  $0.8000$  $m1 =$ o  $m2 =$  $\overline{2}$  $sd1 =$  $\mathbf{L}$  $sd2 =$  $\mathbf 1$  $n2/n1 = 1.00$

Estimated required sample sizes:

```
n1 = 393n2 = 393
```
See http://www.ats.ucla.edu/stat/stata/dae/t test power2.htm 27

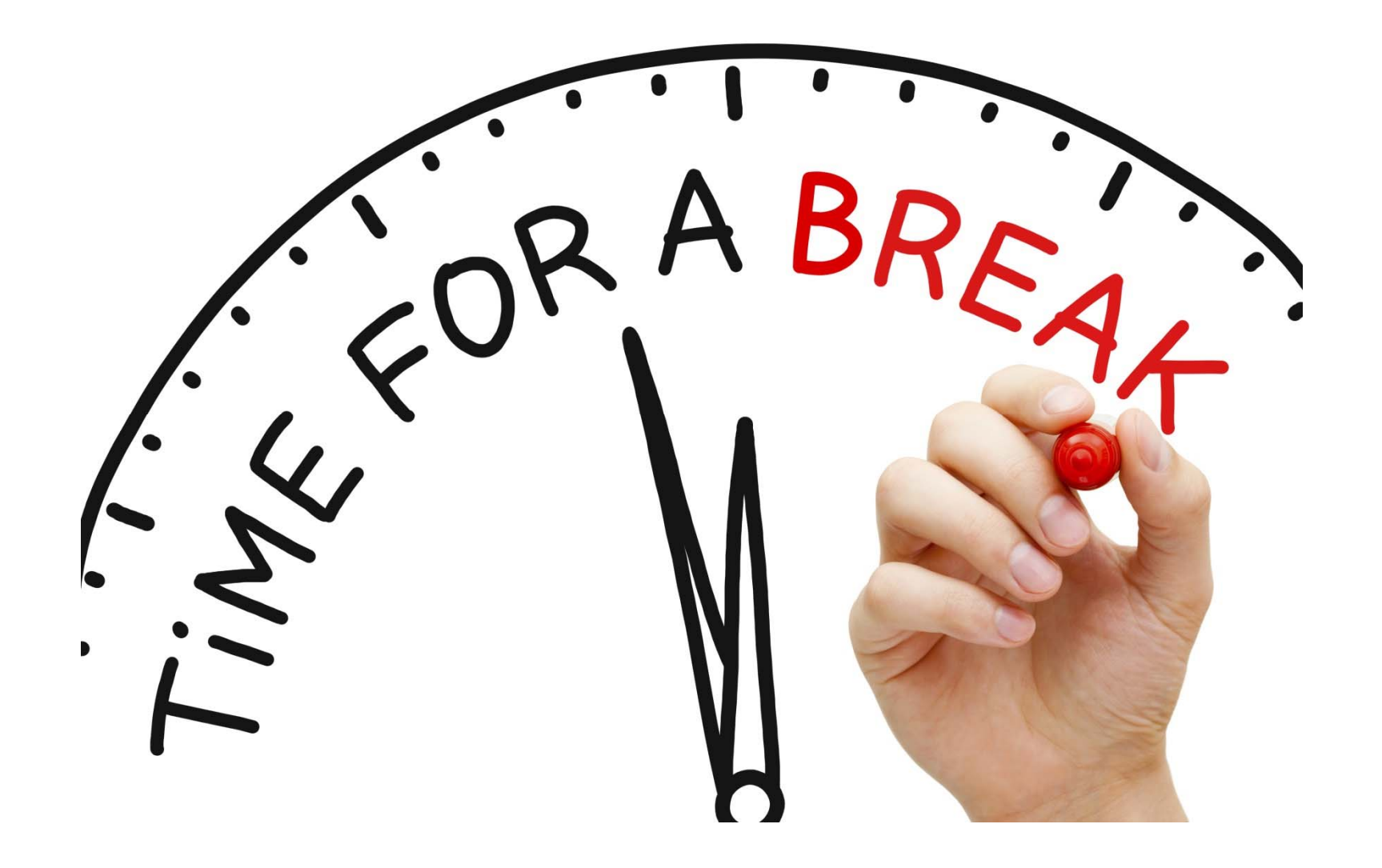

# Sample Size Calculator

- PS is available freely at http://biostat.mc.vanderbilt.edu/PowerSampleSize
- Other online software is available that is free
- Some software are expensive (e.g. PASS) but they are very good too
- nQuery is currently free to VUMC faculty/staff
- Sometimes you just need <sup>a</sup> sample size formula from <sup>a</sup> text book

### Strategies for minimizing sample size

- Continuous variables,
- Paired measurements,
- Unequal group sizes, and
- A more common (ie, prevalent) binary outcome.
- Stricter inclusion criteria (eg, enroll people at risk for HIV acquisition as opposed to the general population)

#### Power vs. Precision

- Are you testing <sup>a</sup> hypothesis?
- Do you need to exclude <sup>a</sup> certain value for your study to be conclusive?
- Do you want to summarize <sup>a</sup> number of effects (e.g. survey items)?

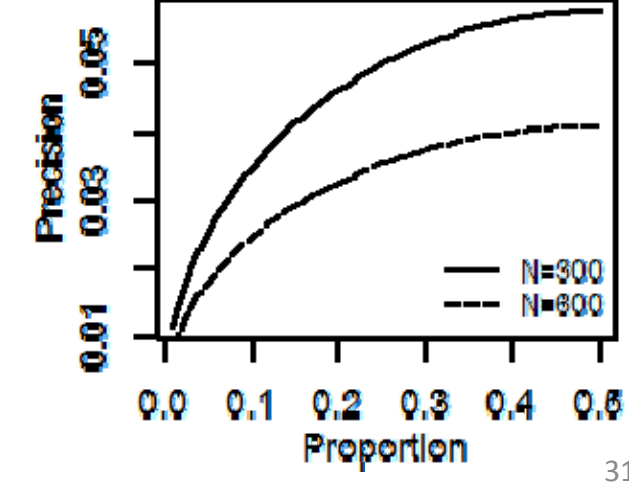

# Collecting Pilot Data

• External pilot or feasibility study

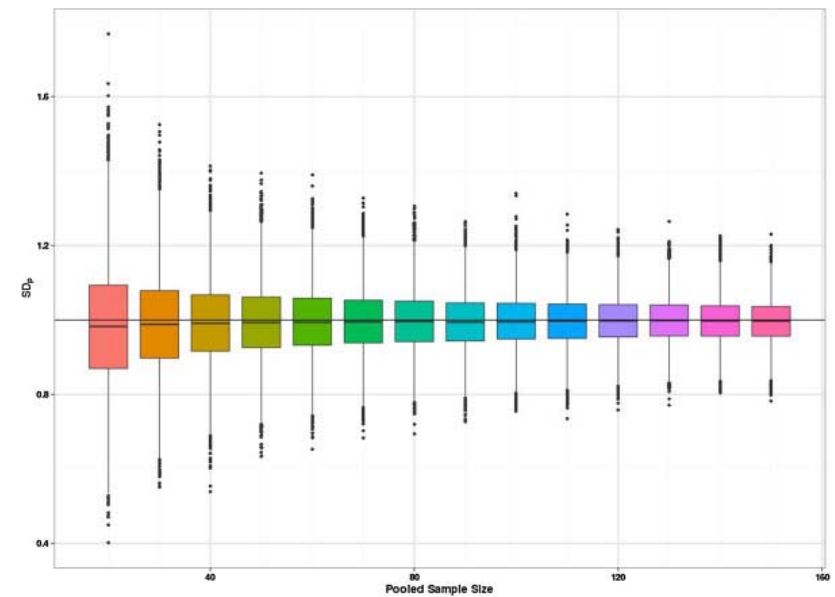

• Little consensus on size of pilot studies

We recommend that an external pilot study has at least 70 measured subjects (35 per group) when estimating the SD<sub>p</sub> for a continuous outcome. If the event rate in an intervention group needs to be estimated by the pilot then <sup>a</sup> total of 60 to 100 subjects is required. Hence if the primary outcome is binary <sup>a</sup> total of at least 120 subjects (60 in each group) may be required in the pilot trial.

> Teare MD, Dimairo M, Shephard N, Hayman A, Whitehead A, Walters SJ. Sample size requirements to estimate key design parameters from external pilot randomised controlled trials: a simulation study. Trials. 2014 Jul 3;15(1):1.

### No Pilot Data

- It would be <sup>a</sup> mistake to guess at distributions for continuous variables.
- Can the problem be reframed to use sample size approaches that require fewer assumptions?
	- – Dichotomous sample size for continuous or time toevent outcomes
	- Correlation coefficient
- For major grant applications, unacceptable.

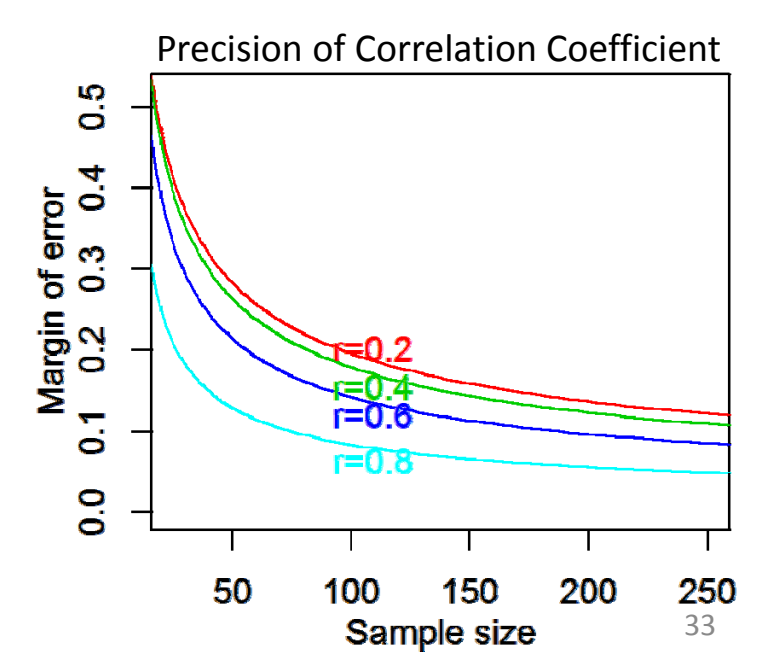

# 15:1 rule for regression modeling

- Sometimes the required sample size for <sup>a</sup> difference in means is not very large.
- For multivariable regression, it is helpful to think of the 15:1 rule

1. Harrell Jr, F.E., 2015. Regression modeling strategies. 2. Peduzzi P, Concato J, Kemper E, Holford TR, Feinstein AR (1996) A simulation study of the number of events per variable in logistic regression analysis. Journal of Clinical Epidemiology 49:1373‐1379.

#### Controlling Type I error

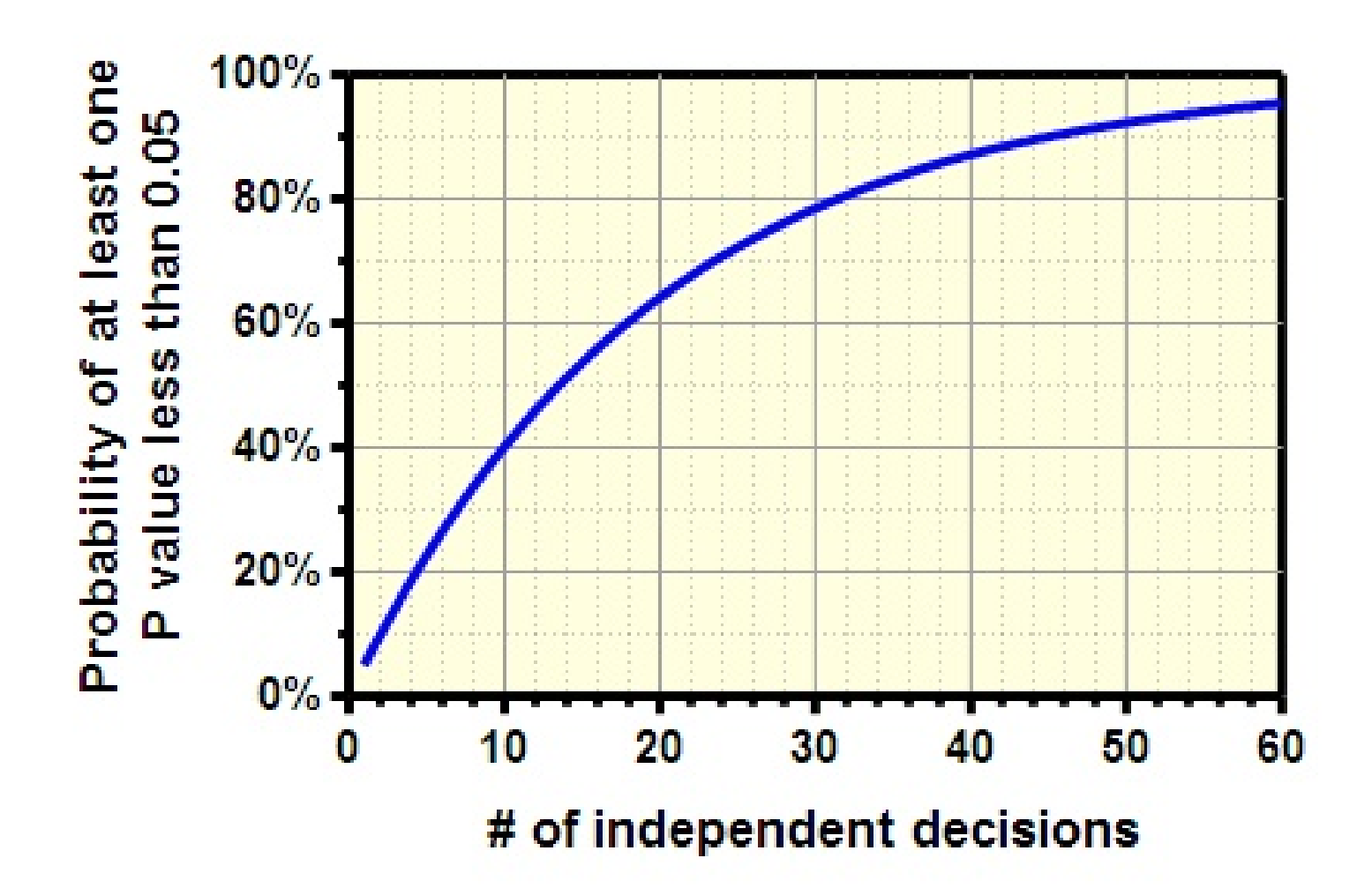

# Multiplicity Considerations

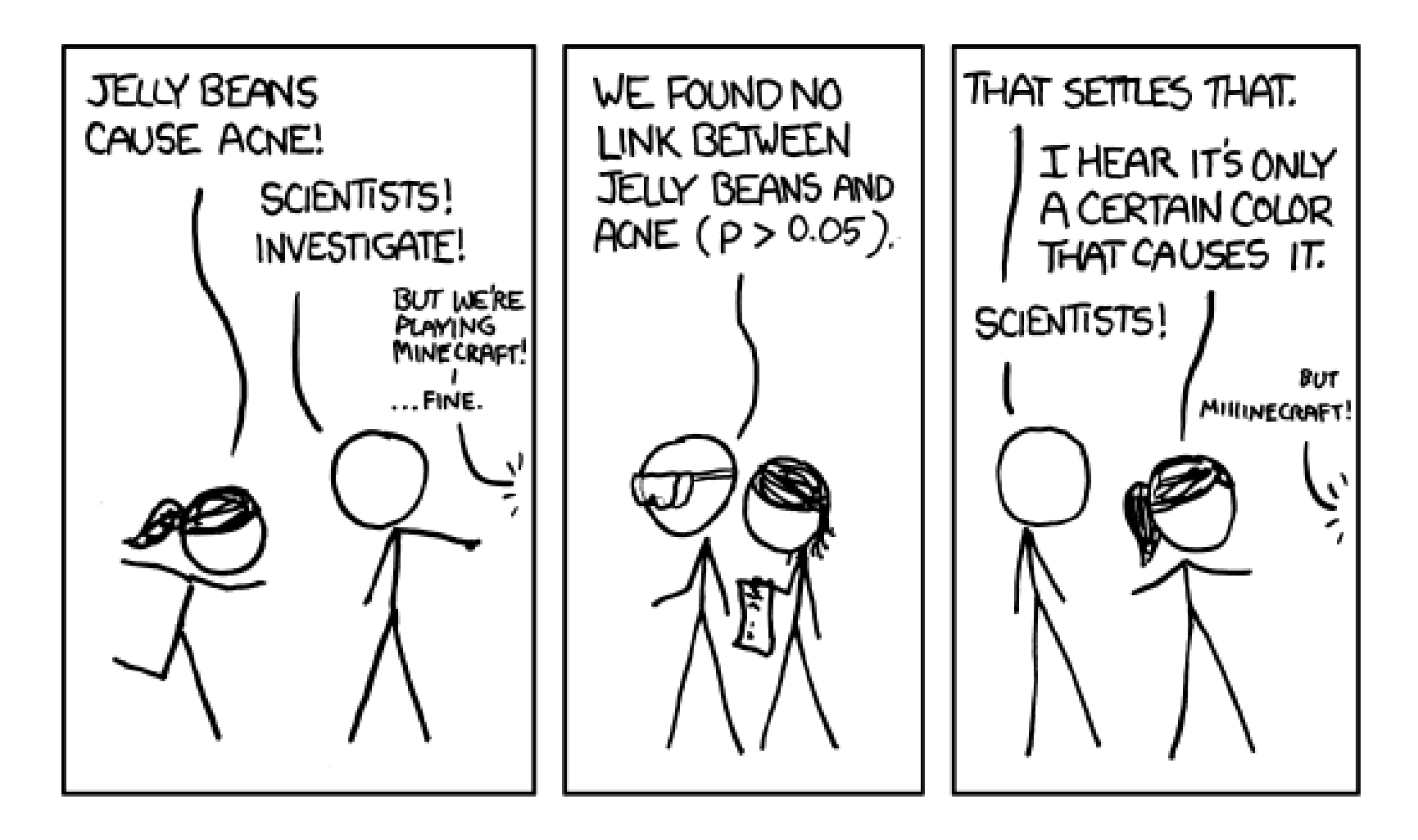

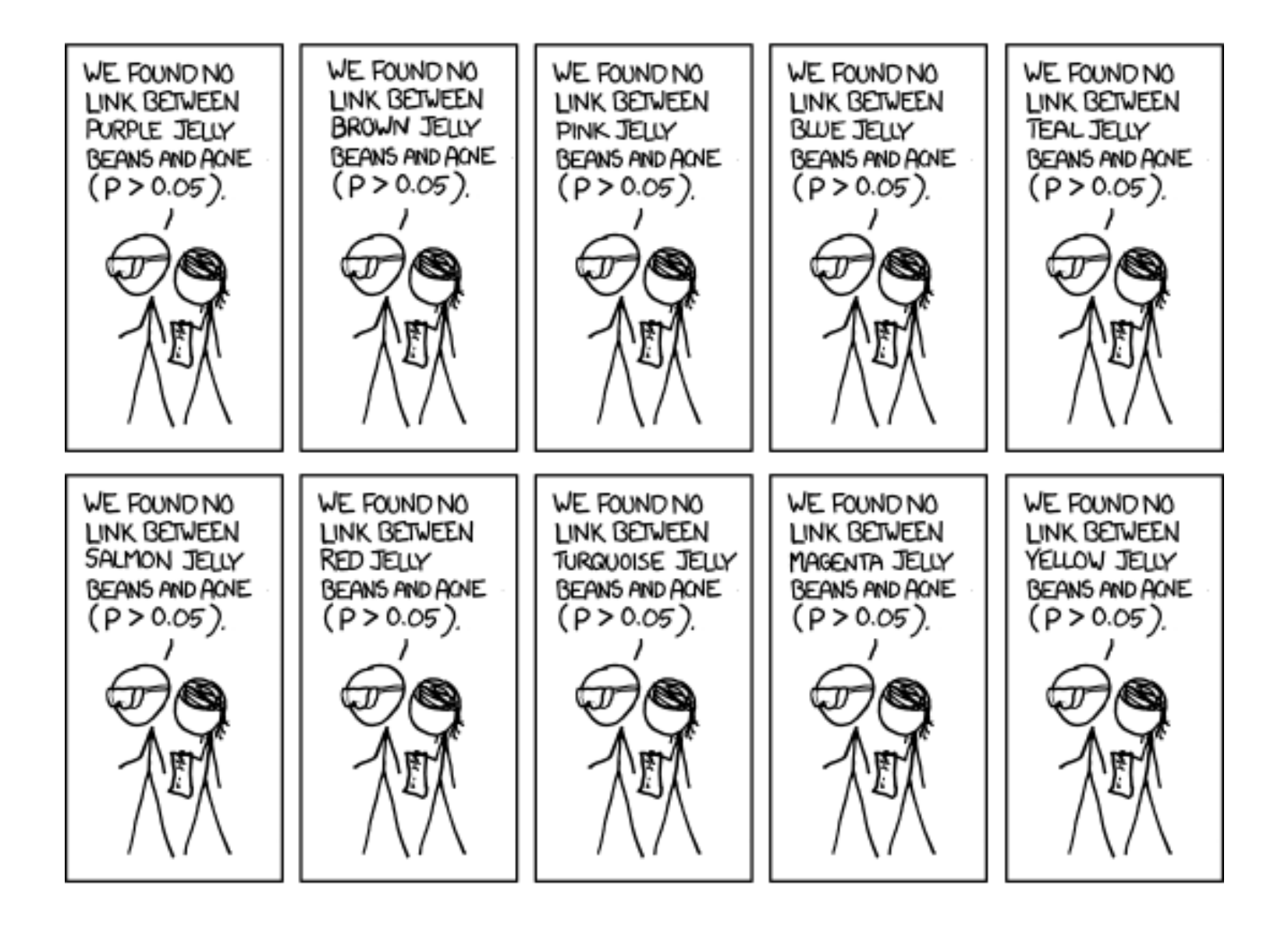

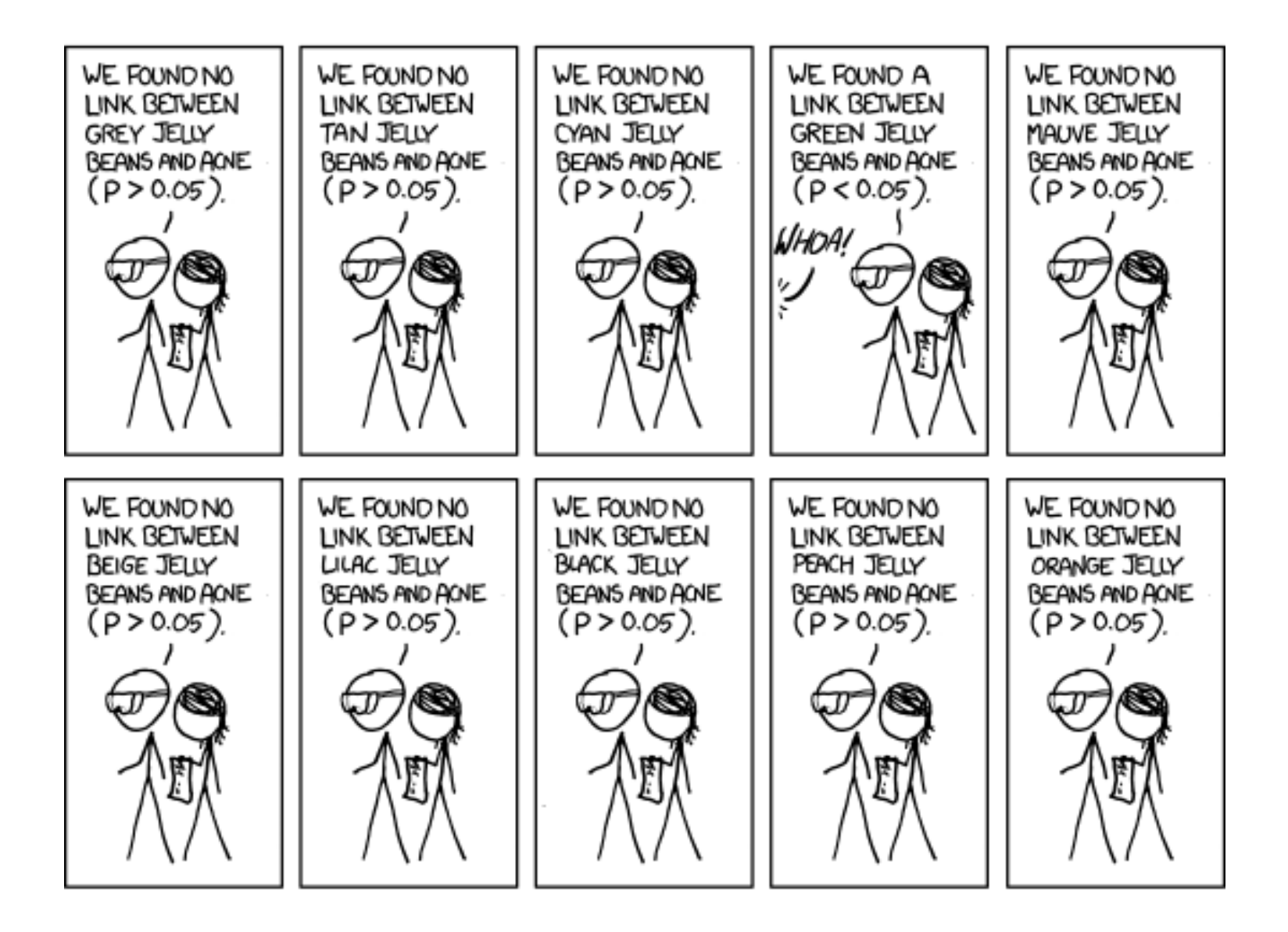

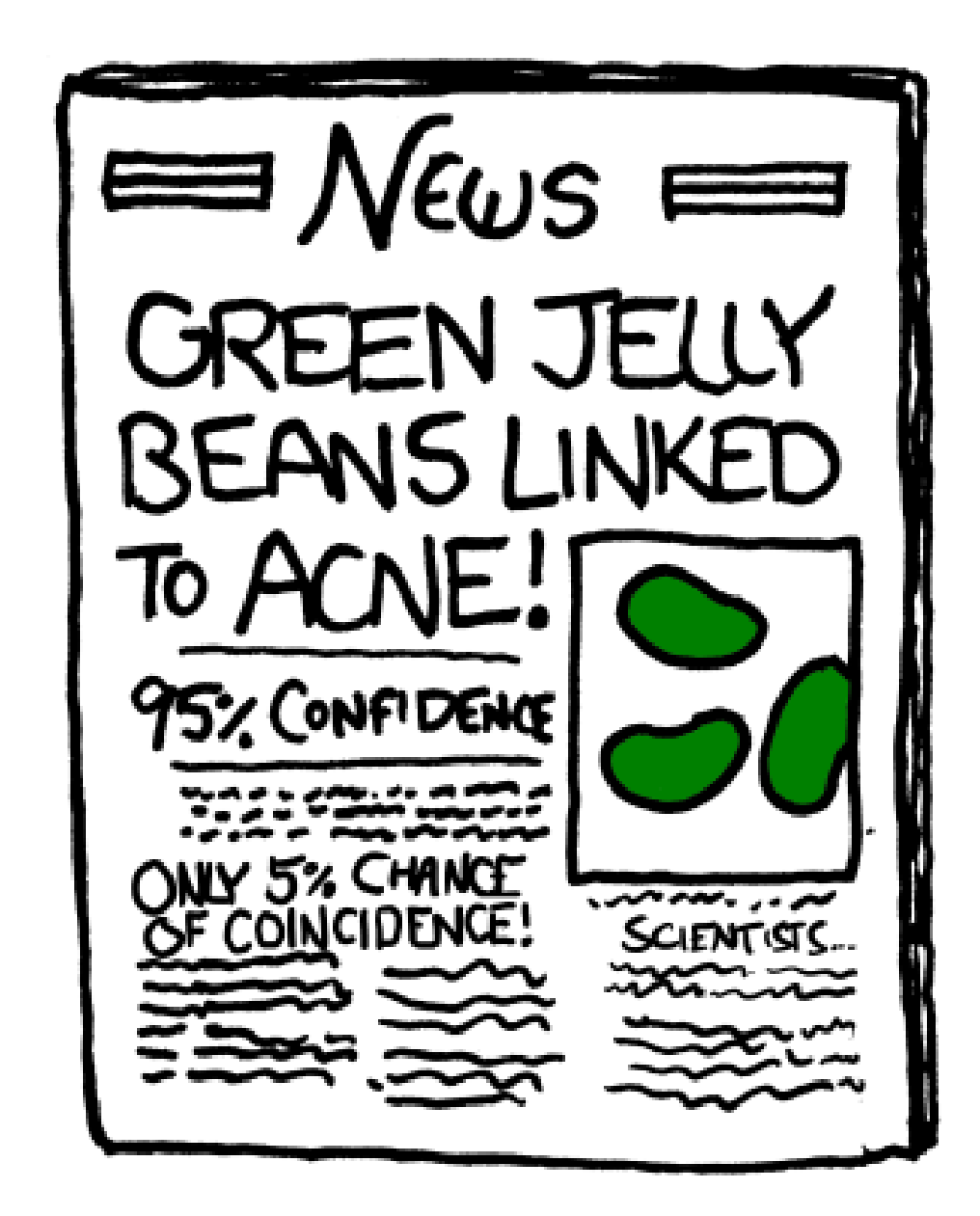

### Multiplicity Considerations

Due to the potential for false positive results when many comparisons are performed, we will report test results in all abstracts, manuscripts, and presentations in <sup>a</sup> pre-determined order as ascertained by the study investigators. For example, the order of reporting results could be << 1>>, << 2>>, << 3>>, << 4>>, << 4>>, etc.; the final order will be selected *<sup>a</sup> priori*. Because we are interested in answering multiple questions but will report all analyses in the context of the aforementioned ordering, no adjustment for multiplicity will be performed, an approach consistent with recommendations for clinical trials.

Cook RJ, Farewell VT. Multiplicity considerations in the design and analysis of clinical trials. *J Roy Statist Assoc A* 1996;159:93‐110.

### Adaptive Trial Design

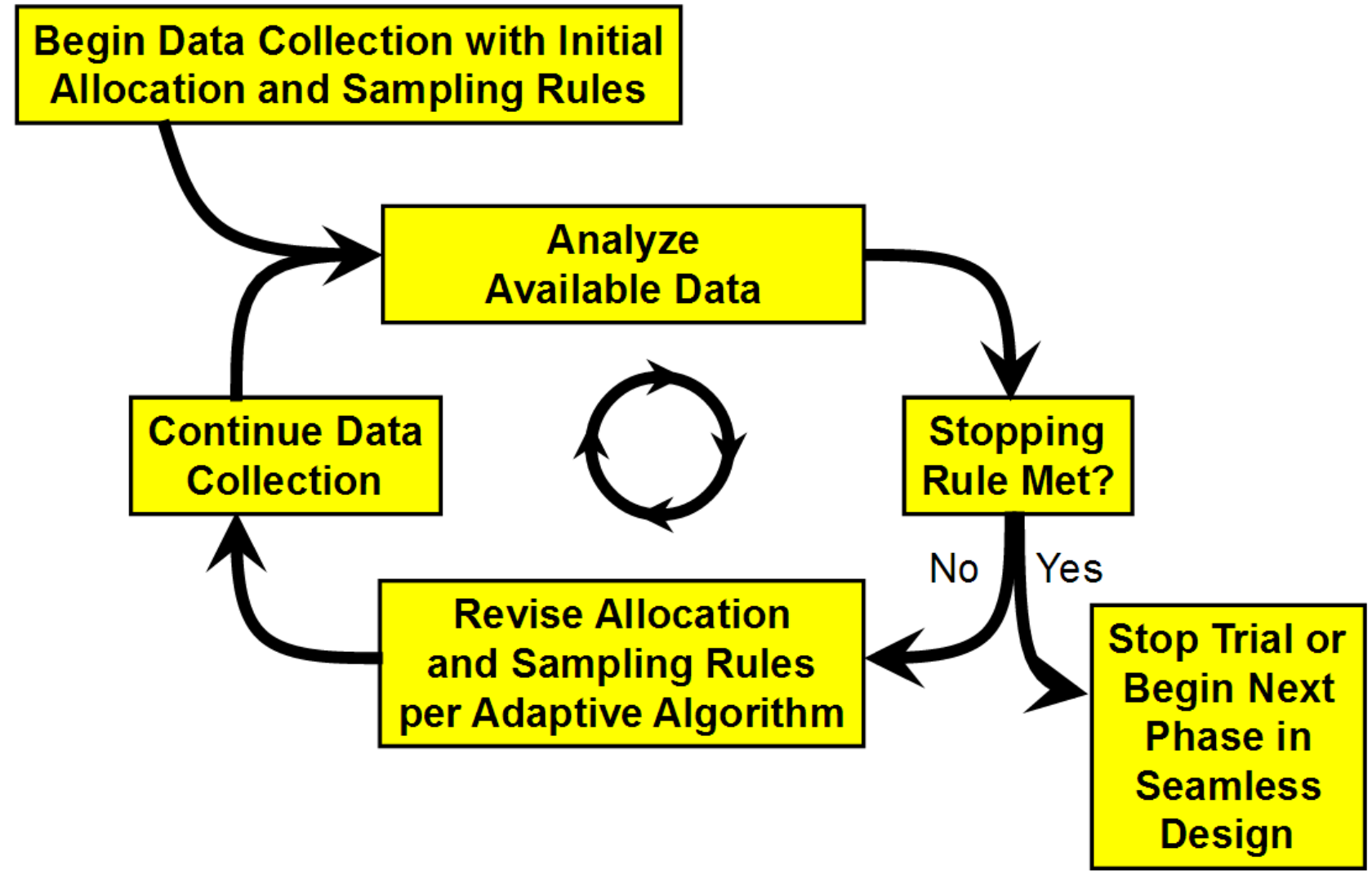

To consult the statistician after an experiment is finished is often merely to ask him to conduct <sup>a</sup> post mortem examination. He can perhaps say what the experiment died of.

―Ronald Fisher (1938)

#### **References**

1. Hulley, Stephen B., et al. *Designing clinical research*. LWW, 2013.

2. PS Software

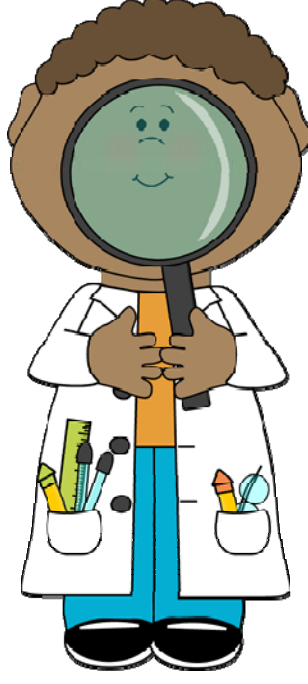

#### Common Values for Critical Regions

$$
Z_{1-\alpha/2} \approx 1.96
$$
, when  $\alpha = 0.05$   
 $Z_{1-\alpha/2} \approx 2.58$ , when  $\alpha = 0.01$   
 $Z_{1-\beta} \approx 0.84$ , when  $\beta = 0.20$   
 $Z_{1-\beta} \approx 1.28$ , when  $\beta = 0.10$ 

#### Precision of Estimate

#### Estimating a Proportion:  $N=\frac{(Z^2_{1-\alpha/2})\rho(1-\rho)}{D^2}$  $D^2$

Estimating a Mean:  

$$
N = \frac{(Z_{1-\alpha/2}^2)(\sigma^2/n)}{D^2}
$$

D, half-length of confidence interval (est  $\pm$  D)

#### Detecting a Difference

Difference of (Independent) Proportions:

$$
N=\frac{(Z_{1-\alpha/2}+Z_{1-\beta})^2(\rho_1(1-\rho_1)+\rho_2(1-\rho_2))}{(\rho_1-\rho_2)^2}
$$

Difference of (Independent) Means:

$$
N = \frac{(Z_{1-\alpha/2} + Z_{1-\beta})^2(\sigma_1^2 + \sigma_2^2)}{(\mu_1 - \mu_2)^2}
$$

#### Diagnostic Tests

Accuracy of One Test (same as estimating a proportion):  $N=\frac{(Z_{[1-\alpha/2)}^2\text{Se}(1-\text{Se})}{D^2}$  $D^2$ Accuracy of Two Tests $^1\!\!$ : The null and alternative hypotheses are:

$$
H_0: \vartheta_1 = \vartheta_2
$$
  

$$
H_a: \vartheta_1 \neq \vartheta_2
$$

where  $\vartheta_1$  is the diagnostic acccuracy of test 1 and  $\vartheta_2$  is the diagnostic accuracy of test 2. The presumed value of the difference in sensitivity is denoted as  $\Delta_1$ .

$$
\displaystyle N=\frac{[Z_{1-\alpha/2}\sqrt{V_0(\hat{\vartheta_1}-\hat{\vartheta_2})}+Z_{1-\beta}\sqrt{V_A(\hat{\vartheta_1}-\hat{\vartheta_2})}]^2}{(\Delta_1)^2}
$$

<sup>1</sup>Zhou X-H, Obuchowski NA, McClish DK. Statistical Methods in Diagnostic Medicine. New York, NY: Wiley; 2002.

Meridith Blevins, MS (Vandy Biostats) Sample Size 29 / 33

#### Diagnostic Tests, cont'd

With a paired-study design, the variance functions under the null and alternative hypotheses are given by:

$$
V_0(\hat{Se}_1 - \hat{Se}_2) = \psi \qquad V_A(\hat{Se}_1 - \hat{Se}_2) = \psi - {\Delta_1}^2
$$

where

$$
\psi=\textit{Se}_1+\textit{Se}_2-2\times \textit{Se}_2\times \textit{P}(\textit{T}_1=1|\textit{T}_2=1)
$$

 $Se<sub>1</sub>$  and  $Se<sub>2</sub>$  are the presumed values of sensitivity from the alternative hypothesis and  $P(T_1 = 1 | T_2 = 1)$  is the probability that the test 1 is positive given that test 2 is positive. The value of  $\psi$ ranges from  $\Delta_1$  (perfect correlation of test results) to  $Se_1 \times (1 - Se_2) + (1 - Se_1) \times Se_2$  (zero correlation).

#### Cluster Randomized Trials

Our objective is to compare the population proportions for intervention and control groups of randomized clusters. Suppose there are  $n$  study subjects in each cluster,  $c$ .

$$
c=1+(z_{\alpha/2}+z_{\beta})^2[\pi_0(1-\pi_0)/n+\pi_1(1-\pi_1)/n+k_m^2(\pi_0^2+\pi_1^2)]/(\pi_0-\pi_1)^2
$$

where  $\pi_1$  and  $\pi_0$  are the true proportion for intervention and control groups, and  $k_m$  is the coefficient of variation.

Clusters (eg, communities) are matched on the basis of factors that are expected to be correlated with the main study outcomes, with the aim of minimizing the degree of between-cluster variation within matched pairs. Then c, the number of clusters required, is given by:

$$
c=2+(z_{\alpha/2}+z_{\beta})^2[\pi_0(1-\pi_0)/n+\pi_1(1-\pi_1)/n+k_m^2(\pi_0^2+\pi_1^2)]/(\pi_0-\pi_1)^2
$$

<sup>1</sup>Hayes RJ, Bennett S. Simple sample size calculation for cluster-randomized trials. Int J Epidemiol 1998;28:319-326.

#### Cohort and Case-control

Depends on the outcome, see reference.

<sup>1</sup>Schlesselman, JJ. Sample size requirements in cohort and case-control studies of disease. Am J Epidemiol 1974;9:6:381-384.

Meridith Blevins, MS (Vandy Biostats) Sample Size 32 / 33

A fitted regression model is likely to be reliable when the number of predictors is less than  $m/10$  or  $m/20$  where m is the 'limiting sample size'.

Table: Limiting Sample Sizes for Various Response Variables

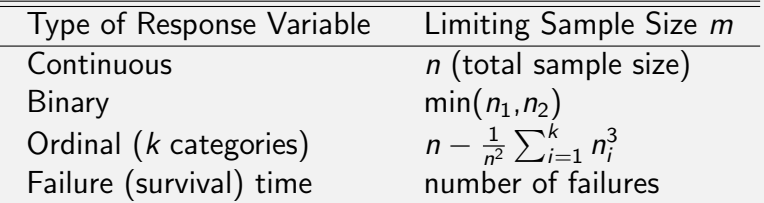

<sup>1</sup>Harrell, FE. Regression Modeling Strategies. New York, NY: Springer; 2001.

Meridith Blevins, MS (Vandy Biostats) Sample Size 33 / 33